## **Lesson Study Bericht**

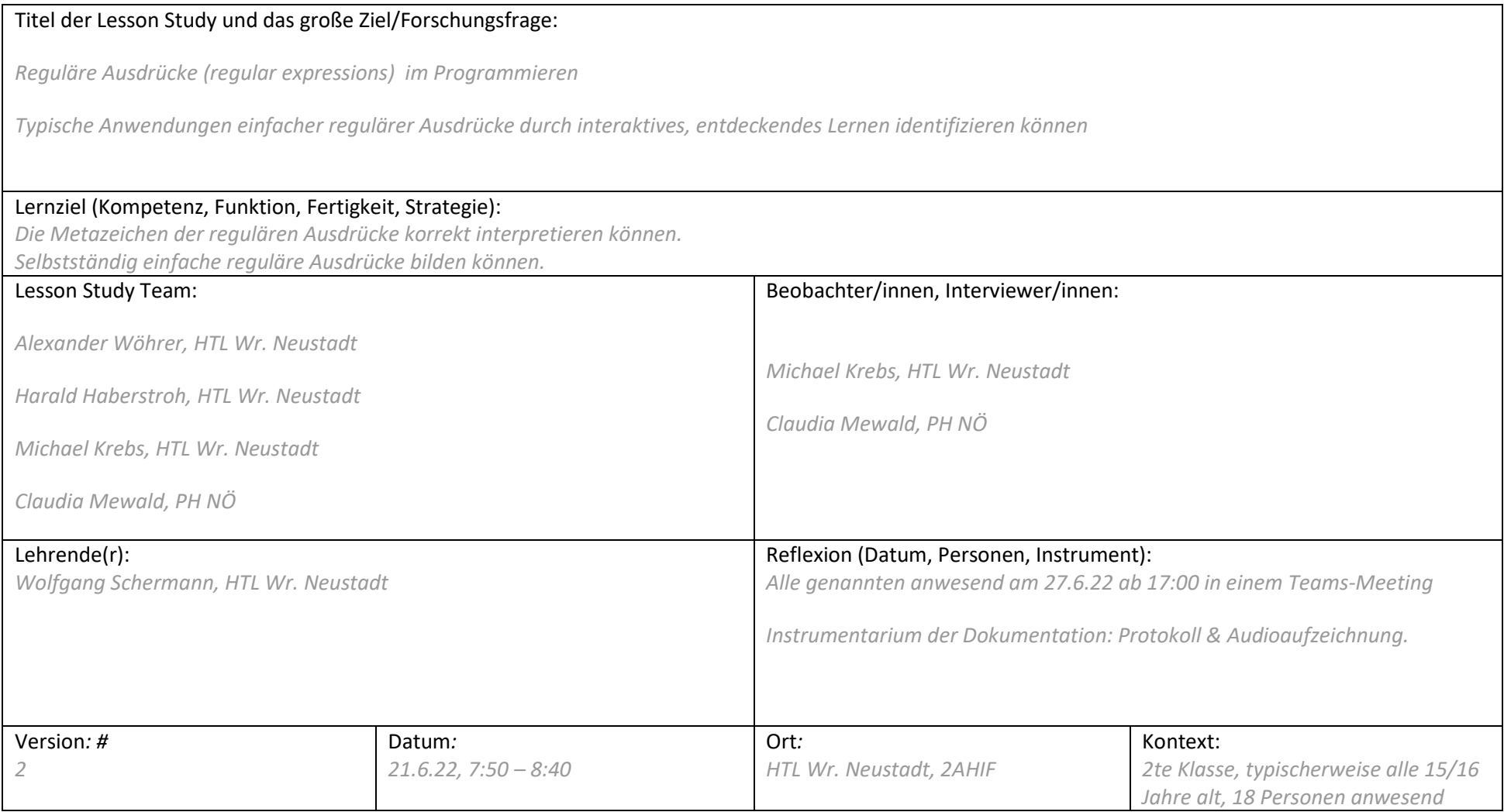

Adaptiert nach ©Mewald (2019) in Mewald & Rauscher, S.242-243

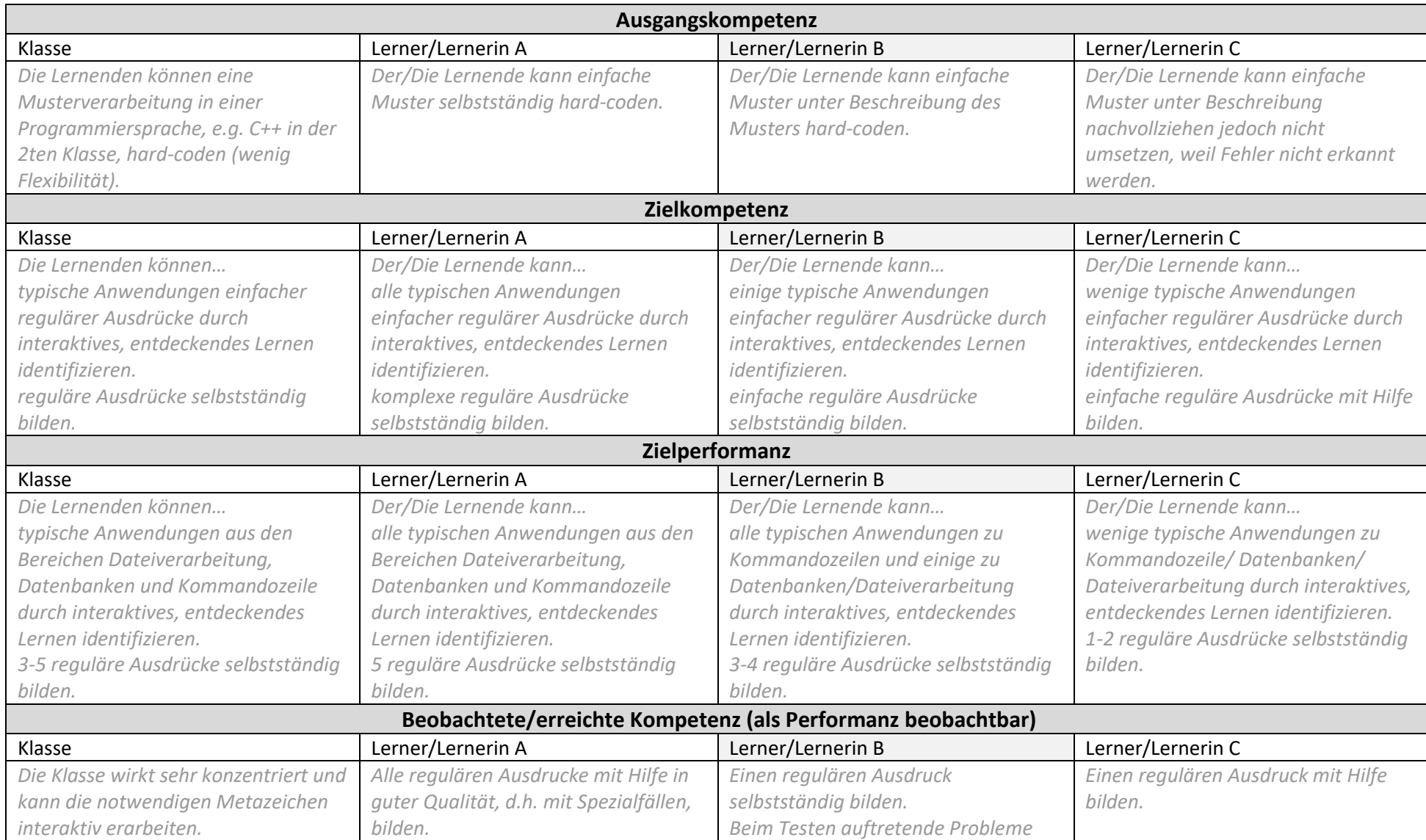

Adaptiert nach ©Mewald (2019) in Mewald & Rauscher, S.242-243

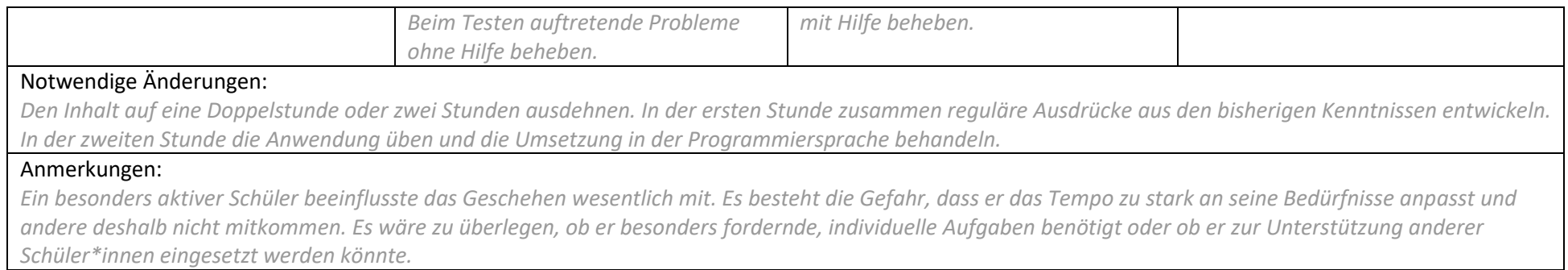

Adaptiert nach ©Mewald (2019) in Mewald & Rauscher, S.242-243